## **Not a Number**

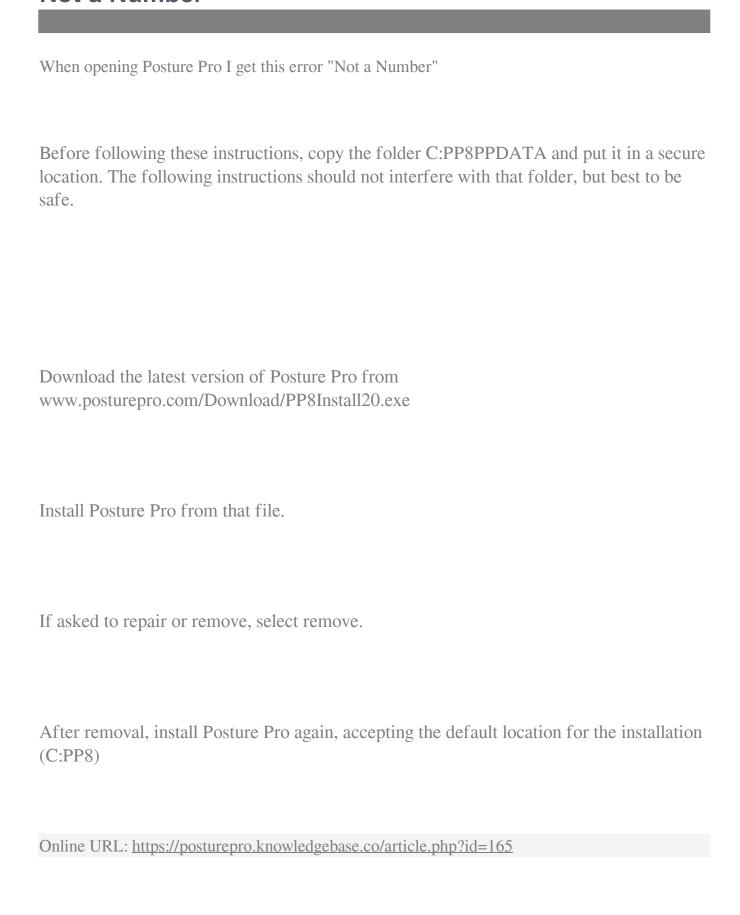